## **CSE 341 : Programming Languages Midterm, Spring 2014**

Please do not turn the page until 12:30.

## *Rules:*

- Closed-book, closed-note, except for one side of one 8.5x11in piece of paper.
- Please stop promptly at 1:20.
- You can separate pages, but please staple them back together before you leave.
- There are 100 points total, distributed unevenly among 6 questions.
- When writing code, style matters, but don't worry too much about indentation.

## *Advice:*

- Read questions carefully. Understand a question before you start writing.
- Write down thoughts and intermediate steps so you can get partial credit.
- The questions are not in order of difficulty. Skip around. Get to all the problems.
- If you have questions, ask.
- Don't worry too much; you're here to learn. You are smart and can totally do this!!!

1. **(25 points)** In this question we will use  $map$  and  $fold$  over lists to implement  $temp$  and tfold over variable arity trees. Assume these implementations of map and fold for lists:

```
(* \text{map} : ('a \rightarrow 'b) \rightarrow 'a \text{list } \rightarrow 'b \text{list } *)fun map f [] = []
   | map f (h::t) = f h :: map f t(* fold : (* \Rightarrow 'b \Rightarrow 'b) \Rightarrow 'b \Rightarrow 'a list \Rightarrow 'b *fun fold f base | = base
   | fold f base (h::t) = f h (fold f base t)
```
Consider this implementation of variable arity trees:

datatype 'a tree = Node of 'a  $*$  ('a tree list)

How should we fill in the blank to map function  $f$  over an entire tree?

 $(*$  tmap :  $(*a \rightarrow 'b) \rightarrow 'a$  tree  $-> 'b$  tree \*) fun tmap f (Node  $(x, ts)$ ) =

**(9 points)** Circle the correct way to fill in the blank (only **one** of the options is correct):

(a) map  $f(x :: \text{tmap } f ts)$ (b) Node (f x, map f (tmap ts)) (c) map  $f$  (tmap  $f$  (x :: ts)) (d) Node (f x, tmap (map f) ts) (e) Node (f x, map (tmap f) ts) (f) map  $f(x:: (tmap map) f ts)$  How should we fill in the blank to fold function  $f$  with  $base$  over an entire tree?

 $(*$  tfold :  $(* \rightarrow 'b \rightarrow 'b) \rightarrow 'b \rightarrow 'a$  tree  $-& 'b *$ fun tfold f base (Node  $(x, ts)$ ) =  $\frac{1}{x}$ 

**(9 points)** Circle the correct way to fill in the blank (only one of the options is correct):

```
(a) f x (tfold (fold (fn t \Rightarrow fn acc => f t acc) base ts)
(b) f x (fold (fn acc \Rightarrow fn t \Rightarrow tfold f acc t) ts base)
(c) Node (x, tfold f (fold (tfold f) ts))
(d) f x (fold (fn t \Rightarrow fn acc => tfold f acc t) base ts)
(e) f x (tfold (fn t \Rightarrow fn acc => fold f t acc) base ts)
(f) Node (f x, fold (tfold f) base ts)
```
**(4 points)** Use foldt and the add function below to fill in the blank for sumt, a function which adds up all the ints in an int tree. Note that sumt uses a *val* binding!

fun add a  $b = a + b$ 

val sumt =

**(3 points)** Fill in the blank to show the type of sumt:

sumt : \_\_\_\_\_\_\_\_\_\_\_\_\_\_\_\_\_\_\_\_\_\_\_\_\_\_\_\_\_\_\_\_\_\_\_\_\_\_\_\_\_\_\_\_\_\_\_\_\_\_\_\_\_\_

2. **(15 points)** Rewrite this function to be tail recursive (keep the same order!):

fun pairUp x [] = [] | pairUp x  $(h::t) = (x, h) :: pairUp x t$ 

Rewrite this function to be tail recursive (keep the same order!):

fun xprod [] ys = [] | xprod (x::xs) ys = pairUp x ys @ xprod xs ys 3. **(15 points)** Consider the following datatype:

```
datatype SkipList = Null | Node of int * SkipList * SkipList
```
We can use SkipList to represent lists where we can "skip ahead" to later parts of a list. For example the bindings below represent the following list:

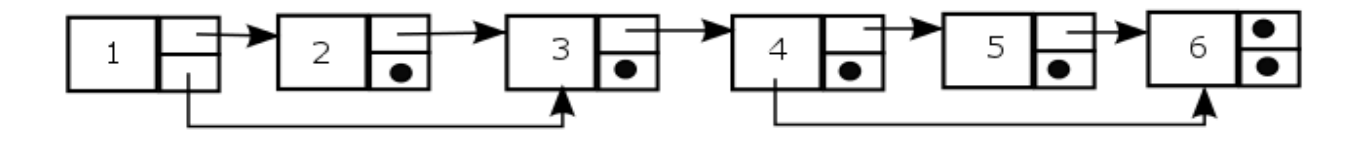

```
val n6 = Node(6, Null, Null)val n5 = Node(5, n6, Null)val n4 = Node(4, n5, n6)val n3 = Node(3, n4, Null)val n2 = Node(2, n3, Null)val nl = Node(1, n2, n3)
```
Consider these two functions which attempt to flatten a SkipList into an ordinary list:

```
fun flatten slist =
  case slist of
       Node (x, s11, s12) \Rightarrow x :: (flatten s12)| Node (x, s11, Null) => x :: (flatten sl1)
     | Null \Rightarrow |exception NullListError
fun flatten again slist =
 case slist of
       Node(x, sl1, Node(a, b, c)) => x :: (flatten again sl1)
     | Node(x, sl1, Null) => x :: (flatten again sl1)
     | Node(x, Null, Null) => [0]| Null => raise NullListError
```
**(6 points)** Assuming the implementation of  $f \circ \text{Id}$  and add from Problem #1 and the definitions above, what value will sum1 be bound to below? If sum1 will fail to evaluate due to an uncaught exception, write the name of the thrown exception in the blank.

```
val sum1 = fold add 0 (flatten n1)
```
 $sum1 = 1$ 

What value will sum2 be bound to below? If sum1 will fail to evaluate due to an uncaught exception, write the name of the thrown exception in the blank.

val sum2 = fold add 0 (flatten\_again n1)

 $sum2 =$ 

**(5 points)** Provide a SkipList built with the Node constructor that will cause flatten again to throw an exception, or if that is not possible explain why.

**(4 points)** Using all the same lines in flatten, but in a different order, write a function flatten yet again such that flatten yet again n1 evaluates to  $[1, 3, 4, 6]$ :

 $\mathcal{L}_\text{max}$  and the contract of the contract of the contract of the contract of the contract of the contract of the contract of the contract of the contract of the contract of the contract of the contract of the contrac

 $\mathcal{L}_\text{max}$  and the contract of the contract of the contract of the contract of the contract of the contract of the contract of the contract of the contract of the contract of the contract of the contract of the contrac

 $\mathcal{L}_\text{max}$  and the contract of the contract of the contract of the contract of the contract of the contract of the contract of the contract of the contract of the contract of the contract of the contract of the contrac

 $\mathcal{L}_\text{max}$  and the contract of the contract of the contract of the contract of the contract of the contract of the contract of the contract of the contract of the contract of the contract of the contract of the contrac

```
fun flatten yet again slist =
```
4. **(15 points)** This question has **three** parts. We treat each part as though it were in its own separate namespace: bindings defined in previous parts are not valid in subsequent parts.

**(5 points)** Assuming the implementation of map from Problem #1, what is ans bound to after this code executes?

```
val (a, b) = (2, 4)val add1 = (fn x => x + 1)val times5 = (fn x => x * 5)
val square = (\text{fn} x => x * x)fun f x y z =let
   val q = (fn (a, b')) \Rightarrow a b)in
   y g x
  end
val foo = [(add1, true), (times5, false), (square, true)]val ans = f foo map (fn x \Rightarrow [x, x])
```
 $ans =$ 

**(5 points)** Consider the following bindings. What will ans be bound to after this code executes?

```
val (a, b, c, x, y) = (2, 4, 6, 8, 10)fun f x y =(let
   val x = yval b = aval b = bin
  c * b - bend) + x + bval ans = y + f 3 5 - x
```
 $ans =$ 

**(5 points)** Consider the following two bindings:

fun h f = fn x => f x \* f x val  $v = h$  (h (h (fn  $y \Rightarrow y * y$ ))

Is  $\nabla$  an int or a function? If it is an int, write its value. If it is a function, write its type and describe what the function computes.

**(Optional bonus problem: 3 extra credit points)** The bindings below define an int called num, and four functions called f, g, h, and factorial, where factorial is the familiar factorial function. Using each of f, g, h, factorial, and num **exactly once**, write an expression in the blank that will make it so that ans is bound to the factorial of num.

```
val num = 5fun f a b c d = b a d cfun q a b c = c a bfun h a b = b a
fun factorial 0 = 1| factorial n = n * factorial (n - 1)
```
 $ans =$ 

5. **(15 points)** Consider this program:

```
val x = ref 0fun foo y =
  let
     val = x := (!x + 1);val = print (Int.toString (!x) ^ " ")
  in
     !x + y
  end
val = print (Int.toString (foo 1) \land " ")
val _{-} = print (Int.toString (foo 1) ^ " ")
val = x := 5val = print (Int.toString (foo 1) \land " ")
val x = ref 10val = print (Int.toString (foo 1) \land " ")
```
**(8 points)** What will it print? (Only one option is correct.)

Now consider this program:

```
fun bar y =let
     val z = ref 0val _ = z := |z + 1|val = print (Int.toString (!z) ^ " ")
  in
     !z + yend
val = print (Int.toString (bar 1) \land " ")
val = print (Int.toString (bar 1) \land " ")
val z = ref 10val = print (Int.toString (bar 1) \land " ")
```
**(7 points)** What will it print? (Only one option is correct.)

6. **(15 points)** Implement a module satisfying this signature:

```
signature STACK = sig
     type 'a t
    exception Empty
     val empty : 'a t
     val push : 'a -> 'a t -> 'a t
     val pop : 'a t -> 'a * 'a t
end
```
Your implementation should satisfy the following two properties:

```
(1) pop empty should raise the Empty exception
(2) pop (push x stack) should return (x, stack)
```
*(Hint: use lists!)*